# **A quick start guide…**

**The new look Suffolk Observatory is here!** 

**Access it via: www.SuffolkObservatory.info** 

**What is it?** A website containing vital statistics about Suffolk.

#### **Why use it?**

• It's a great source of useful data that will help in writing reports and presentations, informing strategic and business planning, and preparing funding applications or supporting academic research.

#### **On the homepage:**

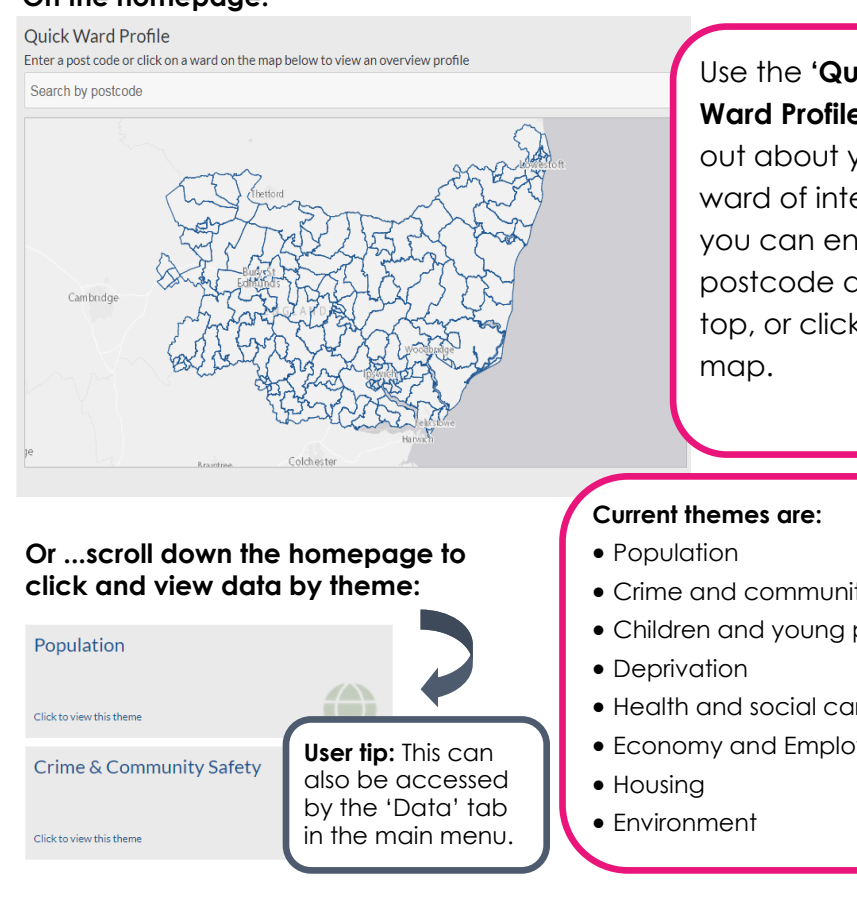

Use the **'Quick Ward Profile'** to find out about your ward of interest you can enter a postcode at the top, or click on the

**SUFFOLK** 

**OBSERVATORY** 

- Crime and community safety
- Children and young people
- Health and social care
- Economy and Employment

# **A quick start guide…**

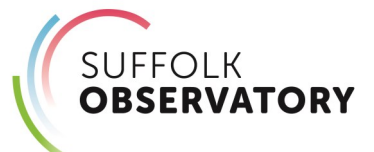

**The new look Suffolk Observatory is here!** 

**Access it via: www.SuffolkObservatory.info** 

**What is it?** A website containing vital statistics about Suffolk.

### **Why use it?**

• It's a great source of useful data that will help in writing reports and presentations, informing strategic and business planning, and preparing funding applications or supporting academic research.

#### **On the homepage:**

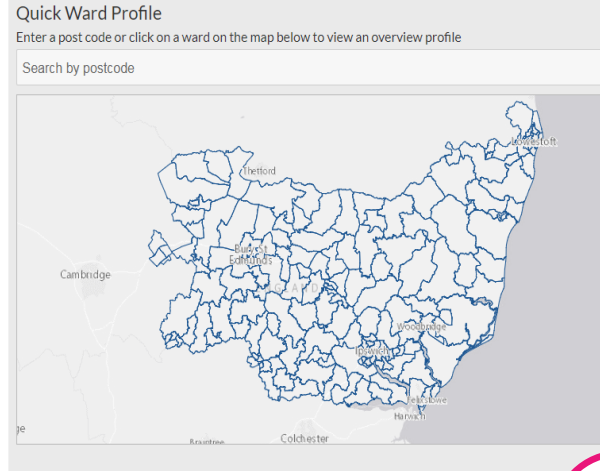

#### **Or ...scroll down the homepage to click and view data by theme:**

Population Click to view this them

Click to view this theme

**Crime & Community Safety** 

**User tip:** This can also be accessed by the 'Data' tab in the main menu. Use the **'Quick Ward Profile'** to find out about your ward of interest you can enter a postcode at the top, or click on the map.

#### **Current themes are:**

- Population
- Crime and community safety
- Children and young people
- Deprivation
- Health and social care
- Economy and Employment
- Housing
- Environment

## **'Theme view'**

Overview

**POPULATION** 

**gives you the most options to explore data:** 

**IIII Map** [中Reports

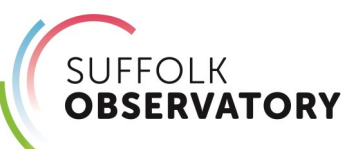

 $\mapsto$ 

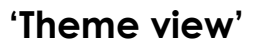

**gives you the most options to explore data:** 

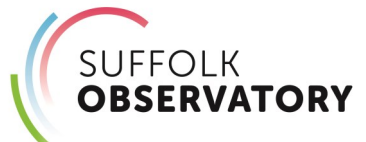

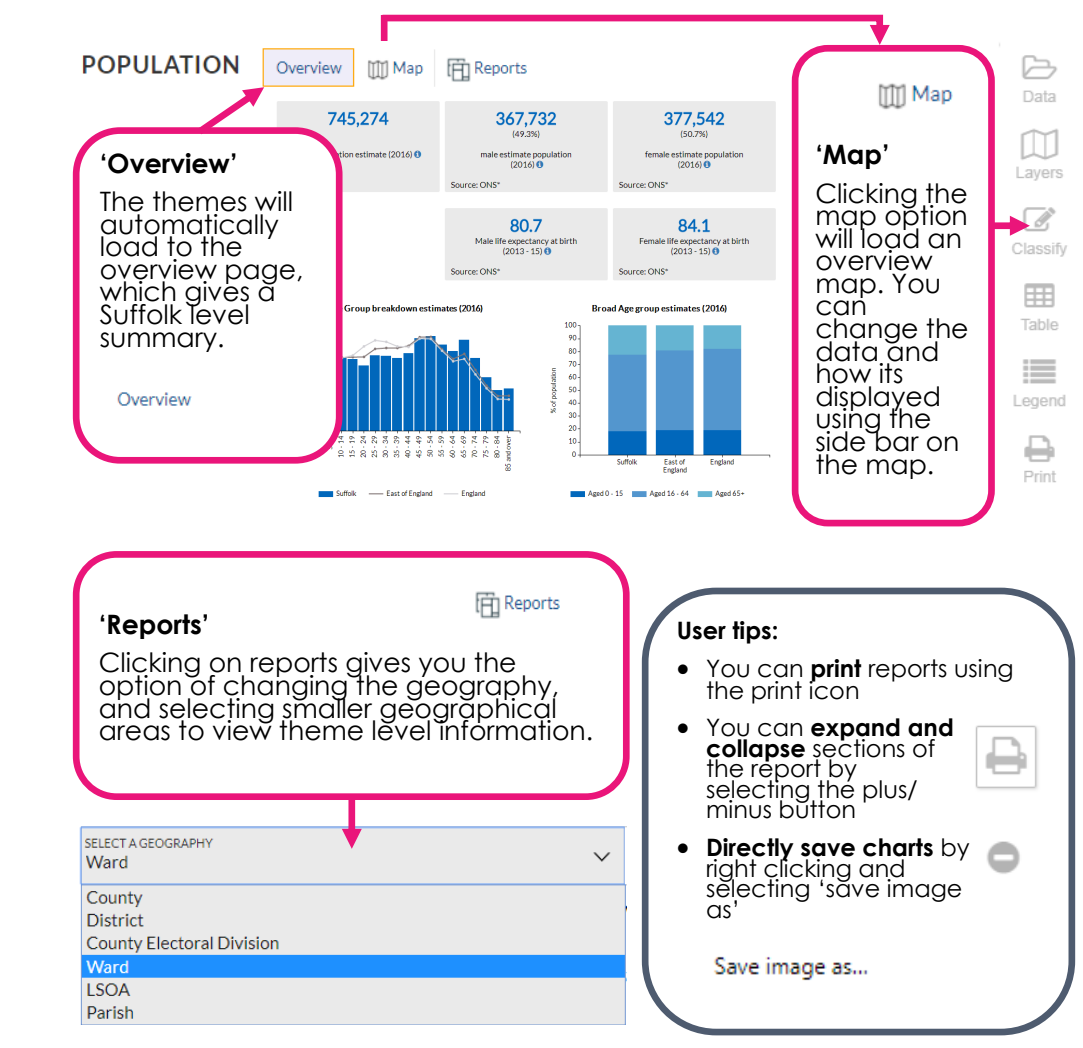

#### **Questions and Feedback**

Contact us at: knowledgeandintelligence@suffolk.gov.uk

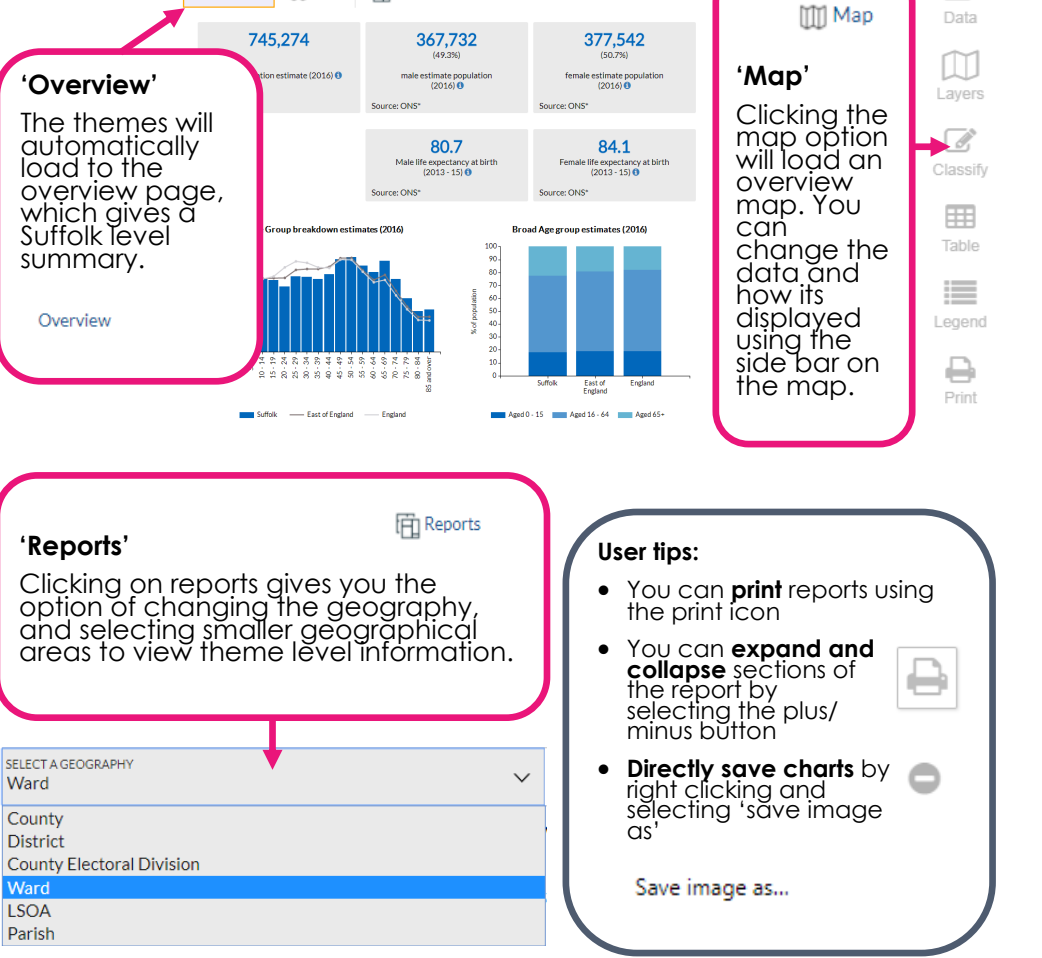

### **Questions and Feedback**

Contact us at: knowledgeandintelligence@suffolk.gov.uk